Федеральное агентство по техническому регулированию и метрологии УРАЛЬСКИЙ НАУЧНО-ИССЛЕДОВАТЕЛЬСКИЙ ИНСТИТУТ МЕТРОЛОГИИ -ФИЛИАЛ ФЕДЕРАЛЬНОГО ГОСУДАРСТВЕННОГО УНИТАРНОГО ПРЕДПРИЯТИЯ «ВСЕРОССИЙСКИЙ НАУЧНО-ИССЛЕДОВАТЕЛЬСКИЙ ИНСТИТУТ МЕТРОЛОГИИ ИМ.Д.И.МЕНДЕЛЕЕВА» (УНИИМ - филиал ФГУП «ВНИИМ им. Д.И. Менделеева»)

СОГЛАСОВАНО

Директор УНИИМ - филиал ФГУП «ВНИИМ им. Д.И. Менделеева» Е.П. Собина 2021 г. **HUIOU** 

## ГОСУДАРСТВЕННАЯ СИСТЕМА ОБЕСПЕЧЕНИЯ ЕДИНСТВА ИЗМЕРЕНИЙ

# Спектрофотометры Genesys

## МЕТОДИКА ПОВЕРКИ

## MIT 44-241-2021

Екатеринбург 2021

#### ПРЕДИСЛОВИЕ

- 1 РАЗРАБОТАНА Уральским научно-исследовательским институтом метрологии филиалом Федерального государственного унитарного предприятия «Всероссийский научноисследовательский институт метрологии им. Д.И. Менделеева» (УНИИМ - филиал ФГУП «ВНИИМ им. Д.И. Менделеева»)
- 2 ИСПОЛНИТЕЛЬ Медведевских М.Ю.
- ФГУП «ВНИИМ **УНИИМ** филиала 3 СОГЛАСОВАНА директором  $\overline{\phantom{a}}$ им. Д.И. Менделеева» в ноябре 2021 г.

### **Дата введения в действие: ноябрь 2021 г.**

### **1 Общие положения**

1.1 Настоящая методика поверки распространяется на спектрофотометры Genesys, выпускаемые фирмой «Thermo Fisher Scientific», США, (далее – спектрофотометры).

1.2 При проведении поверки должна обеспечиваться прослеживаемость спектрофотометров к государственному первичному эталону единиц спектральных коэффициентов направленного пропускания, диффузного и зеркального отражений в диапазоне длин волн от 0,2 до 20,0 мкм (ГЭТ 156-2015) согласно государственной поверочной схеме, утвержденной Приказом Росстандарта № 2517 от 27.11.2018 «Об утверждении Государственной поверочной схемы для средств измерений спектральных, интегральных и редуцированных коэффициентов направленного пропускания, диффузного и зеркального отражений и оптической плотности в диапазоне длин волн от 0,2 до 20,0 мкм». Передача единиц спектральных коэффициентов направленного пропускания, диффузного и зеркального отражений осуществляется методом прямых измерений.

1.3 Поверка спектрофотометров должна производиться в соответствии с требованием настоящей методики. Периодичность поверки – один раз в год.

#### **2 Нормативные ссылки**

В настоящей методике поверки использованы следующие ссылки:

Приказ Минпромторга России № 2510 от 31.07.2020 г. «Об утверждении Порядка проведения поверки средств измерений, требования к знаку поверки и содержанию свидетельства о поверке»

Приказ Минпромторга России № 2906 от 28.08.2020 г. «Об утверждении порядка создания и ведения Федерального информационного фонда по обеспечению единства измерений, передачи сведений в него и внесения изменений в данные сведения предоставления содержащихся в нём документов и сведений»

Приказ Минтруда России № 903н от 15.12.2020 г. «Об утверждении Правил по охране труда при эксплуатации электроустановок»

Приказ Росстандарта № 2517 от 27.11.2018 г. «Об утверждении Государственной поверочной схемы для средств измерений спектральных, интегральных и редуцированных коэффициентов направленного пропускания, диффузного и зеркального отражений и оптической плотности в диапазоне длин волн от 0,2 до 20,0 мкм»

ГОСТ R OIML 76-1-2011 «Государственная система обеспечения единства измерений. Весы неавтоматического действия. Часть 1. Метрологические и технические требования. Испытания»

ГОСТ 12.2.007.0–75 «Система стандартов безопасности труда. Изделия электротехнические. Общие требования безопасности»

#### **3 Перечень операций поверки средства измерений**

3.1 При поверке спектрофотометров должны быть выполнены операции, указанные в таблине 1.

Таблица 1 – Этапы проведения поверки

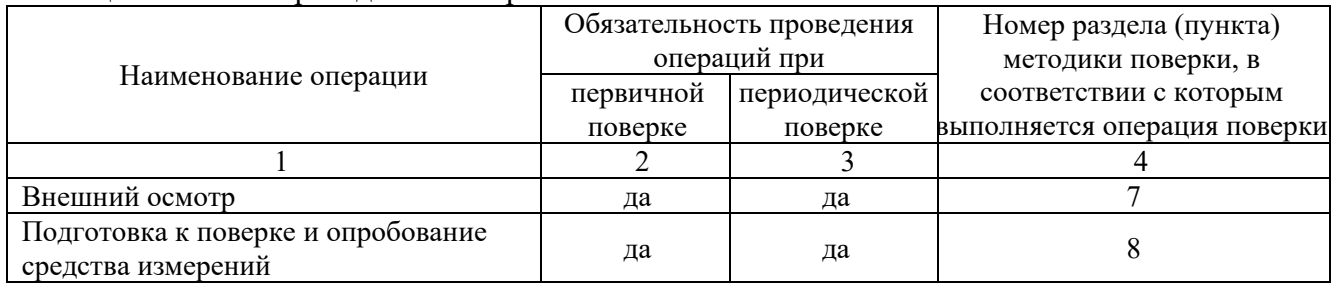

Продолжение таблицы 1 1 2 3 4 Проверка программного обеспечения да да да 9 Проверка метрологических проверка метрологических<br>характеристик спектрофотометров да да да 10 Проверка абсолютной погрешности измерений спектральных коэффициентов направленного пропускания да да 10.1 Проверка абсолютной погрешности проверка аосолютной погрешности<br>установки длин волн  $10.2$ Подтверждение соответствия спектрофотометра метрологическим требованиям да да 11

3.2 Проведение поверки не в полном объеме не допускается.

3.3. В случае невыполнения требований хотя бы одной из операций поверка прекращается, спектрофотометр бракуется.

### **4 Требования к условиям проведения поверки**

4.1 При проведении поверки должны быть соблюдены следующие условия:

- температура окружающего воздуха,  $\mathrm{C}$  20  $\pm$  5

- относительная влажность воздуха,  $\%$ , не более  $80$ 

4.2 В помещении, где проводится поверка, должны отсутствовать вибрация и сильные потоки воздуха, мешающие нормальной работе спектрофотометров.

### **5 Метрологические и технические требования к средствам поверки**

5.1 При проведении поверки применяют оборудование согласно таблице 2.

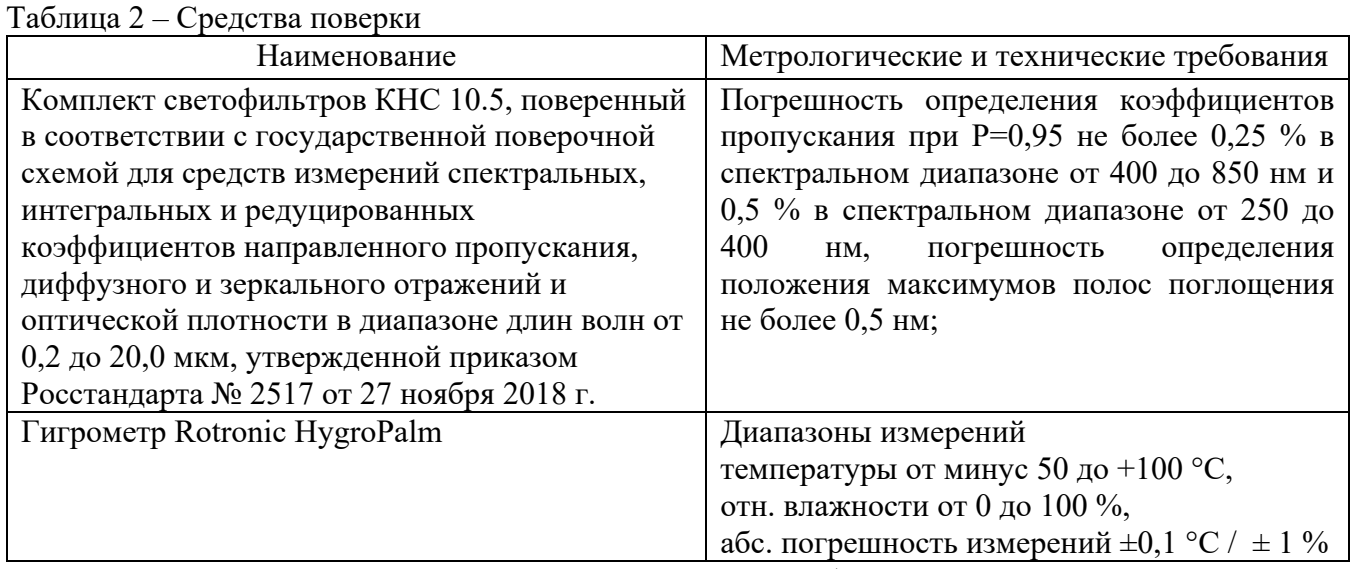

5.2. Эталоны, применяемые для поверки, должны быть поверены, если представлены средствами измерений утвержденного типа или аттестованы, если представлены средствами измерений неутвержденного типа, средства измерений - поверены.

5.3 Допускается применение аналогичных средств поверки, обеспечивающих определение метрологических характеристик поверяемого спектрофотометра с требуемой точностью.

## **6 Требования (условия) по обеспечению безопасности проведения поверки**

6.1 При проведении поверки должны быть соблюдены «Правила по охране труда при эксплуатации электроустановок», утвержденные Приказом Минтруда России от 15.12.2020 г. № 903н, требования ГОСТ 12.2.007.0.

6.2 Поверитель перед проведением поверки должен ознакомиться с руководством по эксплуатации на спектрофотометр и пройти обучение по охране труда на месте проведения поверки.

#### **7 Внешний осмотр средства измерений**

7.1 При внешнем осмотре должны быть установлены:

- соответствие комплектности спектрофотометра (за исключением запасных и других частей, не влияющих на метрологические характеристики);

- соответствие внешнего вида спектрофотометра сведениям, приведенным в описании типа;

- отсутствие видимых повреждений и дефектов, ухудшающих внешний вид спектрофотометра и препятствующих его применению;

- наличие и исправность заземления, знаков безопасности и необходимой маркировки.

7.2 При установлении дефектности, препятствующей нормальному использованию спектрофотометра, его бракуют и дальнейшую поверку не проводят.

#### **8 Подготовка к поверке и опробование средства измерений**

8.1 Подготовка к проведению поверки

Перед проведением поверки спектрофотометр следует выдержать в помещении не менее 2 часов, затем во включенном в сеть состоянии – не менее 30 минут.

8.2 Опробование

При опробовании проверяют соответствие функционирования всех узлов спектрофотометра, функциональных клавиш и программного обеспечения требованиям, изложенным в РЭ.

#### **9 Проверка программного обеспечения средства измерений**

При проведении поверки выполняют операцию «Подтверждение соответствия программного обеспечения». Для однозначной идентификации программного обеспечения (далее – ПО) достаточно определения только номера версии (идентификационного номера).

Номер версии ПО может быть выведен на дисплей спектрофотометра при обращении к соответствующему подпункту меню или нажатия на клавишу «Utility».

Номера версий ПО должны быть не ниже приведенных в таблице 3.

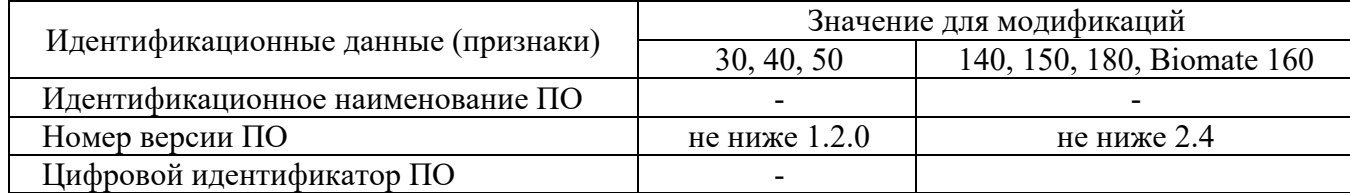

Таблица 3 – Идентификационные данные ПО

#### **10 Проверка метрологических характеристик средства измерений**

10.1 Проверка абсолютной погрешности измерений спектральных коэффициентов направленного пропускания

Погрешность измерения спектральных коэффициентов пропускания проверить с использованием светофильтров КНС-10.5.

Установить пустую рамку, входящую в комплект светофильтров в кюветное отделение или в кюветодержатель. На персональном компьютере с помощью программного обеспечения ПО или терминала в разделе методы выбрать измерения при определенной длине волны, равной 250 нм, установить время сканирования 2 секунды и провести измерения фонового значения. Установить один из светофильтров в кюветное отделение или в кюветодержатель и провести измерения спектрального коэффициента направленного пропускания. Выполнить не менее пяти измерений, каждый раз вновь устанавливая светофильтр.

Провести аналогичные операции при длинах волн 540 нм и 850 нм.

10.2 Проверка абсолютной погрешности установки длин волн

Проверку абсолютной погрешности установки длины волны провести с использованием светофильтра ПС7 из комплекта светофильтров КНС-10.5, аттестованного по значениям длин волн максимумов полос поглощения.

Установить пустую рамку, входящую в комплект светофильтров в кюветное отделение или в кюветодержатель. На персональном компьютере с помощью программного обеспечения ПО или терминала в разделе методы выбрать измерения полного спектра в диапазоне длин волн, где наблюдается максимумы полос, которые указаны в свидетельстве о поверке на светофильтр ПС7.

Примечание: для получения оптимальных результатов не рекомендуется ставить диапазон длин волн более 50 нм, время сканирования 2 с.

Установить светофильтр ПС7 в кюветное отделение или в кюветодержатель. На персональном компьютере с помощью программного обеспечения ПО или терминала провести измерения оптической плотности и находят длины волн, соответствующие максимумам полос поглощения. Выполнить не менее пяти измерений, каждый раз вновь устанавливая светофильтр.

## 11 Подтверждение соответствия спектрофотометра метрологическим требованиям

11.1 Абсолютную погрешность  $(\Delta_{\tau_{ii}})$  для значений спектральных коэффициентов направленного пропускания рассчитать на основании результатов, полученных по 10.1 для длин волн 250, 540 и 850 нм, по формуле

$$
\Delta_{Tij} = T_{ij} - A_i, \qquad (1)
$$

где  $T_{ii}$  - *i*-е измеренное значение коэффициента пропускания *j*-го светофильтра, %

 $A_i$  – аттестованное значение коэффициента пропускания *j*-го светофильтра, %.

значения погрешности измерений спектральных коэффициентов Полученные пропускания для каждого светофильтра не должна превышать пределов, приведенных в таблице 4.

| $1$ avaining $\pi$ – interposition telectric Adpartic price introduction of the system of $\pi$ |                          |                |                |
|-------------------------------------------------------------------------------------------------|--------------------------|----------------|----------------|
| Наименование характеристики                                                                     | Значение для модификации |                |                |
|                                                                                                 | 30                       | 40, 140        | 50, 150, 180   |
|                                                                                                 |                          |                | Biomate 160    |
| Диапазон длин волн, нм                                                                          | от 325 до 1100           | от 325 до 1100 | от 190 до 1100 |
| Диапазон измерений                                                                              |                          |                |                |
| спектрального коэффициента                                                                      | от 0 до 100              |                |                |
| направленного пропускания, %                                                                    |                          |                |                |
| Диапазон показаний                                                                              |                          |                |                |
| спектрального коэффициента                                                                      | от 0 до 125              |                |                |
| направленного пропускания, %                                                                    |                          |                |                |
| Пределы допускаемой                                                                             |                          |                |                |
| абсолютной погрешности                                                                          |                          |                |                |
| измерений спектрального                                                                         | $\pm 1,0$                |                |                |
| коэффициента направленного                                                                      |                          |                |                |
| пропускания, %                                                                                  |                          |                |                |
| Пределы допускаемой                                                                             |                          |                |                |
| абсолютной погрешности                                                                          | $\pm 2.0$                |                | $\pm 1,0$      |
| установки длин волн, нм                                                                         |                          |                |                |

 $T_96$ ница  $4 - M$ етропогические характеристики спектрофотометров Genevis

11.2 Абсолютную погрешность  $(\Delta_{\lambda ii})$  для значений длины волны максимума полосы поглощения (для каждого *i*-го максимума на спектре) рассчитать по результатам измерений, полученным по 10.2, по формуле

$$
\Delta_{\lambda ij} = \lambda_{ij} - \lambda_{Aj},\tag{2}
$$

где  $\lambda_{A_i}$  - аттестованное значение длины волны светофильтра *j*-го светофильтра, нм.

Погрешность измерений длины волны в спектральном диапазоне от 190 до 1100 нм не должна превышать пределов, приведенных в таблице 4.

11.3 Проверка диапазона измерений спектрального коэффициента направленного пропускания

Проверка диапазона измерений спектрального коэффициента направленного пропускания провести одновременно с проверкой погрешностей по 10.1 (проводят измерения спектрального коэффициента направленного пропускания в начале, середине и в конце диапазона измерений).

### 12 Оформление результатов поверки

12.1 Результаты поверки оформляются протоколом произвольной формы.

12.2 Положительные результаты поверки оформляют в соответствии с Приказом Минпромторга от 31.07.2020 № 2510.

12.3 При отрицательных результатах поверки спектрофотометр признают непригодным к дальнейшей эксплуатации, и оформляют результаты в соответствии с Приказом Минпромторга от 31.07.2020 № 2510.

12.4 Сведения о проведенной поверке передают в Федеральный информационный фонд по обеспечению единства измерений в соответствии с Приказом Минпромторга от 28.08.2020 г. No 2906.

## Зав. лабораторией 241 УНИИМфилиала ФГУП «ВНИИМ им.Д.И.Менделеева»

Recent М.Ю.Медведевских